### $<<$ After Effects CS5

书名:<<After Effects CS5中文版从新手到高手>>

- 13 ISBN 9787302250838
- 10 ISBN 7302250839

出版时间:2011-7

 $\frac{1}{2}$ 

页数:318

PDF

更多资源请访问:http://www.tushu007.com

### $<<$ After Effects CS5

 $\begin{array}{cc}\n\text{After Effects} \\
\text{CSS5}\n\end{array}$  $15$  Effects CS5  $\blacksquare$ Effects CS5的工作环境、基本操作、图层、矢量图形、蒙版、动画、各种特效、三维空间以及文字与表

**After** Effects<br>CS5  $\text{CS}5$ 

After Effects  $\text{CS}5$ Effects初中级读者使用,也可以作为高等院校影视相关专业的教材或参考书。

er After Effects CS5<br>15<br>https://www.com/services/services/services/services/services/services/services/services/services/services/services/services/services/services/services/services/services/services/services/services/se

 $<<$ After Effects CS5

1 After Effects CS5 1.1 1.2 After Effects 1.3 After Effects CS5 1.4 After Effects CS5 1.5 After Effects  $\frac{1.6}{2}$ After Effegts CS5 2.1 After Effects CS5 22 23 24 25 26 27 28 29 3 31 32 33 34 35 36 37 38 39  $\overline{4}$ 4.1 42 43 44 45 46 4.7 4.8 练习:动态杂志效果 49 4.10  $5<sub>5</sub>$  $5.1$ 5.2 5.3 5.4  $5.5$ 5.6

# $<<$ After Effects CS5

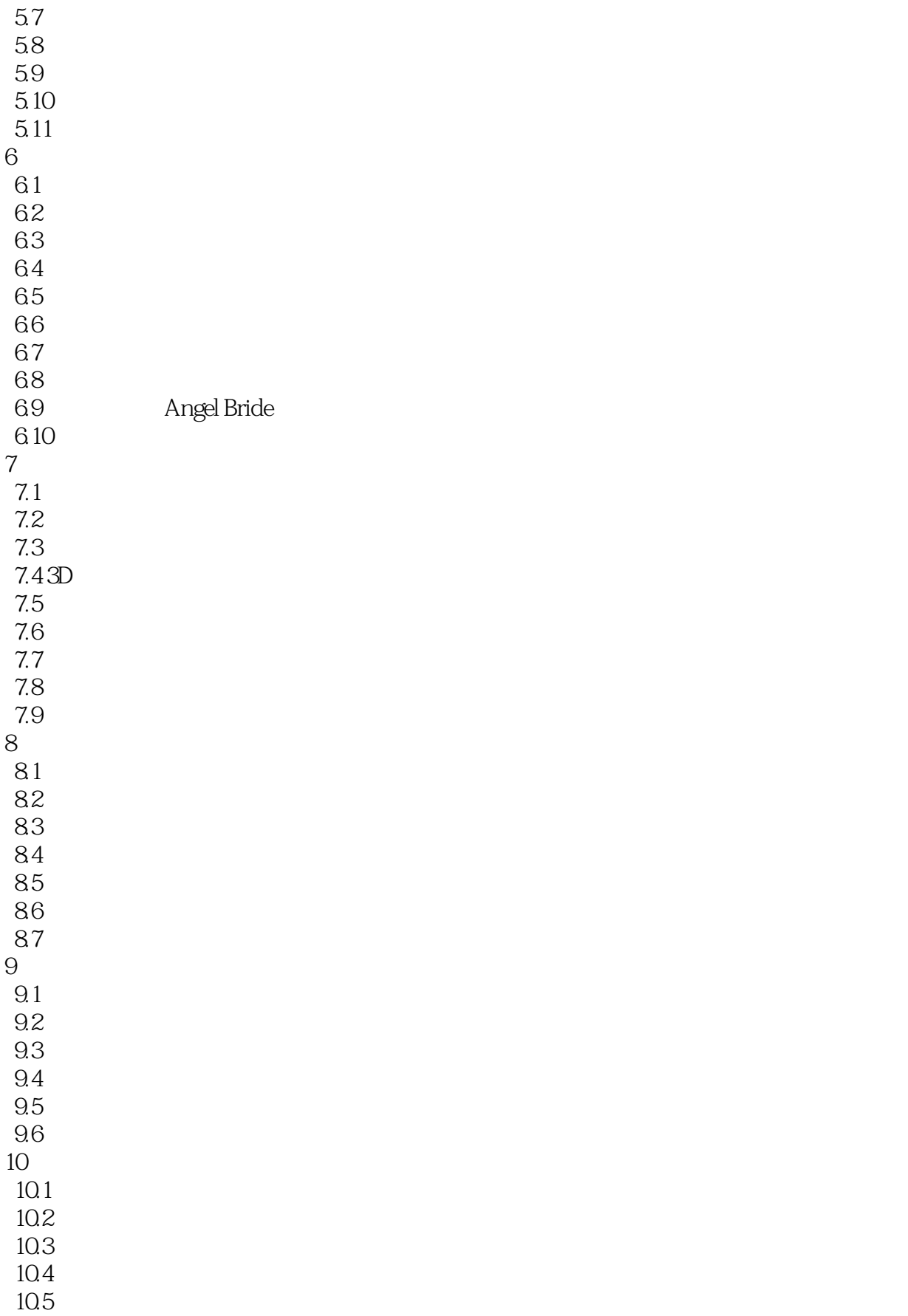

# $<<$ After Effects CS5

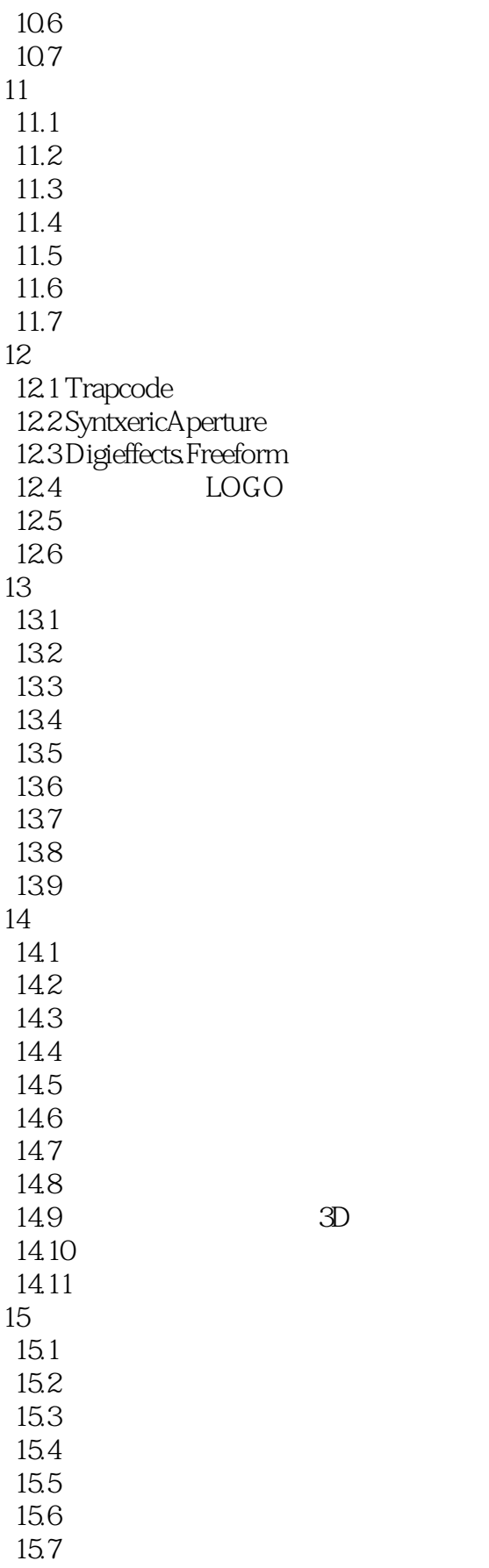

 $\sim$  <After Effects CS5

 $15.8$ 

 $\vert$  <<After Effects CS5  $\vert$  >

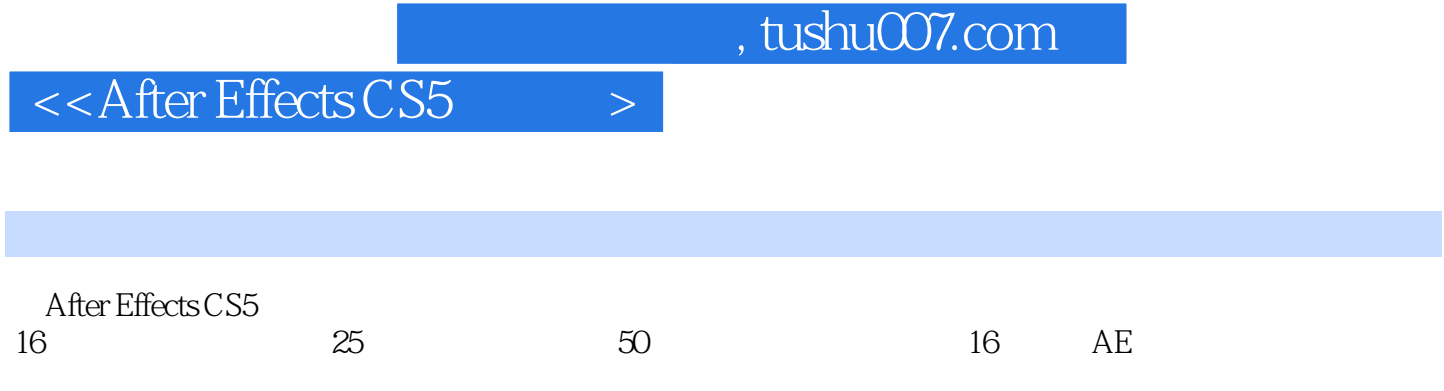

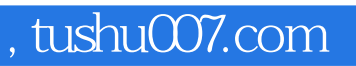

# $<<$ After Effects CS5

本站所提供下载的PDF图书仅提供预览和简介,请支持正版图书。

更多资源请访问:http://www.tushu007.com